Министерство образования и науки Курской области Областное бюджетное учреждение дополнительного образования «Областной центр развития творчества детей и юношества»

Принята на заседании педагогического совета or «5» anneave 2023 г. Протокол №

Утверждаю И о директора ОБУДО «ОЦРТДиЮ» И.Н. Миронова Приказ от «*В»* arjueaux 2023 r. Kung 99 ion M.Thereau ã **KINDRICCTEA** 

#### ДОПОЛНИТЕЛЬНАЯ ОБЩЕРАЗВИВАЮЩАЯ ИРОГРАММА

технической направленности «VR/AR-квантум. Углубленный модуль. Уровень 2» (базовый уровень)

> Возраст обучающихся: 12-17 лет Срок реализации: 3 месяца (72 часа)

> > Автор-составитель: Юзефатов Роман Игоревич, педагог дополнительного образования

г. Курск, 2023 г.

ä

#### **I. Комплекс основных характеристик программы**

#### **1. Пояснительная записка**

#### **Нормативно-правовая база:**

 Федеральный закон РФ от 29.12.2012 № 273-ФЗ (ред. от 31.07.2020 г.) «Об образовании в Российской Федерации» (с изм. и доп., вступ. в силу с 01.08.2020);

 Федеральный закон РФ от 14.04.2021 № 127-ФЗ «О внесении изменений в Федеральный закон «О физической культуре и спорте в Российской Федерации» и «Федеральный закон «Об образовании в Российской Федерации»;

 Стратегия развития воспитания в Российской Федерации до 2025 года, утвержденной распоряжением Правительства РФ от 29.05.2015 № 996-р;

 Концепция развития дополнительного образования детей до 2030 года, утвержденной распоряжением Правительства РФ от 31.03.2022 г. № 678-р;

 Приказ Министерства образования и науки Российской Федерации от 23.08.2017 № 816 «Об утверждении Порядка применения организациями, осуществляющими образовательную деятельность электронного обучения, дистанционных образовательных технологий при реализации образовательных программ»;

 Приказ Министерства просвещения Российской Федерации от 03.09.2019 г.№ 467 «Об утверждении Целевой модели развития региональных систем дополнительного образования»;

 Приказ Министерства труда и социальной защиты Российской Федерации от 22.09.2021 г. № 4652н «Об утверждении профессионального стандарта «Педагог дополнительного образования детей и взрослых»;

 Приказ Министерства просвещения Российской Федерации от 27.07.2022 г № 629 «Об утверждении Порядка организации и осуществления образовательной деятельности по дополнительным общеобразовательным программам»;

 Письмо Министерства образования и науки РФ от 18.11.2015 г. № 09- 3242 «О направлении методических рекомендаций по проектированию дополнительных общеразвивающих программ (включая разноуровневые программы) разработанные Минобрнауки Росси совместно с ГАОУ ВО «Московский государственный педагогический университет», ФГАУ «Федеральный институт развития образования», АНО ДПО «Открытое образование»;

 Постановление Правительства РФ «Об утверждении санитарных правил СП 2.4.3648-20 «Санитарно-эпидемиологические требования к организациям воспитания и обучения, отдыха и оздоровления детей и молодежи» от 28.09.2020 г. № 28»;

 Постановление Правительства РФ «Об утверждении санитарных правил и норм СанПиН 1.2.3685-21 «Гигиенические нормативы и требования к обеспечению

безопасности и (или) безвредности для человека факторов среды обитания» от 28.01.2021 г. № 2»;

 Закон Курской области от 09.12.2013 №121-ЗКО «Об образовании в Курской области»;

 Приказ от Министерства образования и науки Курской области №1-54 от 17.01.2023 г. «О внедрении единых подходов и требований к проектированию, реализации и оценке эффективности дополнительных общеобразовательных программ»;

 Устав ОБУДО «ОЦРТДиЮ», или иные локальные нормативные акты Центра, регламентирующие организацию образовательной деятельности;

 Положение о дополнительных общеразвивающих программах ОБУДО «ОЦРТДиЮ».

#### **Направленность программы:** техническая.

#### **Актуальность программы:**

В настоящее время компьютерные игры и развлекательная индустрия являются одной из самых быстрорастущих и высокодоходных отраслей. Unreal Engine 5 – это один из ведущих движков, используемых для создания компьютерных игр, виртуальной реальности, а также для создания фотореалистичных сцен в кино и телевидении. Умение работать в Unreal Engine 5 открывает детям и подросткам новые возможности в сфере игровой и развлекательной индустрии, а также в сфере архитектурного дизайна и визуализации.

Основными направлениями программы обучения станет изучение основ работы с Unreal Engine 5, включая создание ландшафтов, создание и управление анимацией персонажей, изучение создания фотореалистичных пейзажей, работу с текстурами и освещением, создание анимации с использованием лицевого захвата и Metahuman.

Овладение этими навыками поможет детям получить навыки работы в программных средах и в программировании, развить творческие и артистические способности, развить коммуникативные навыки и умение работать в команде, получить представление о том, как создаются компьютерные игры, виртуальная реальность и фильмы.

**Отличительные особенности программы:** программа основывается на самых новых технологических решениях и инструментах, которые помогут детям овладеть актуальными знаниями, применимыми в области игровой разработки, визуализации архитектурных проектов, создании VR-туров и др. Создание фотореалистичных пейзажей и анимации с использованием лицевого захвата и Metahuman требует творческого подхода и умения реализовать свои идеи, поэтому данная программа ориентирована на развитие творческого мышления и воображения учащихся. Программа предусматривает работу в команде, что поможет детям развить навыки коммуникации и совместной работы.

**Уровень программы:** базовый.

**Адресат программы:** программа ориентирована на дополнительное образование обучающихся среднего школьного возраста (12-17 лет), занимающихся в детском технопарке «Кванториум», которые интересуются компьютерными играми, виртуальной реальностью, а также архитектурным дизайном

Подростковый возраст требует особого внимания. Это ответственный период становления личности, интенсивного роста внутренних творческих сил и возможностей подрастающего человека. Противоречивость, свойственная в той или иной мере каждому возрастному этапу, в подростковом возрасте составляет самую его суть. Это сенситивный период для развития творческого мышления.

**Объем и срок освоения программы:** общее количество часов – 72. Программа реализуется 3 месяца в течение 2023-2024 учебного года.

**Режим занятий:** занятия 3 раза в неделю по 2 академических часа. Структура двухчасового занятия: 45 минут – рабочая часть, 10 минут – перерыв (отдых) и 45 минут – рабочая часть.

**Форма обучения:** очная.

**Язык обучения:** русский.

**Формы проведения занятий:** групповая.

**Особенности организации образовательного процесса:** традиционная форма реализации программы, так как занятия проходят в рамках одного учреждения.

#### **2. Цель и задачи программы**

Цель: формирование компетенций при работе в Unreal Engine 5 в рамках проектной деятельности.

Задачи:

Образовательные:

изучить основы работы в Unreal Engine 5;

 научиться использовать дополнительные возможности Unreal Engine 5; Развивающие:

развивать способность к самореализации и целеустремленности;

развивать техническое мышление и творческий подход к работе;

 развивать навыки научно-исследовательской, инженерноконструкторской и проектной деятельности;

расширять ассоциативные возможности мышления.

Воспитательные:

формировать коммуникативную культуру, внимание, уважение к людям;

 воспитывать трудолюбие, развить трудовые умения и навыки, расширить политехнический кругозор и умение планировать работу по реализации замысла, предвидение результата и его достижение;

 формировать способности к продуктивному общению и сотрудничеству со сверстниками и взрослыми в процессе творческой деятельности.

#### **3. Планируемые результаты**

В ходе освоения данной программы обучающиеся будут:

владеть навыками работы с Unreal Engine 5;

уметь создавать сцены в Unreal Engine 5;

 владеть навыками создания уникальных и качественных визуальных эффектов в Unreal Engine 5;

 владеть навыками использования дополнительных возможностей Unreal Engine 5, таких как симуляции физических процессов, визуализация данных и др.;

 знать техники захвата лицевой анимации с помощью Face ID и вебкамеры;

уметь создавать реалистичные лицевые анимации в Unreal Engine 5;

 владеть навыками применения полученных знаний в последующей образовательной, научной и практической деятельности;

владеть умениями обобщать и систематизировать полученные знания;

уметь работать в команде;

 владеть навыками оценки результата деятельности и замысла, выбора способа действий в рамках предложенных условий и требований;

 владеть навыками организации коллективной работы с педагогом и сверстниками.

#### **4. Содержание программы**

#### **4.1 Учебный план**

*Таблица 1*

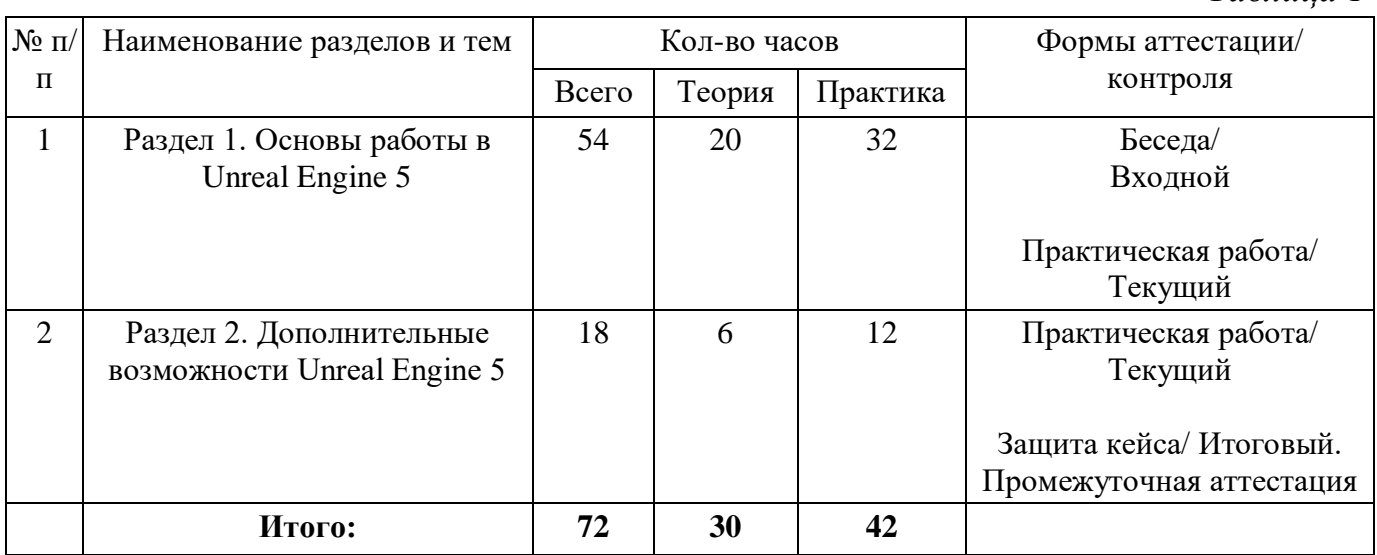

### **4.2 Содержание учебного плана Раздел 1. Основы работы в Unreal Engine 5 (54 часа)**

Теория (20 часов): Инструктаж по охране труда. Введение в Unreal Engine 5. Основные принципы работы в Unreal Engine 5. Архитектура Unreal Engine 5. Язык Blueprints в Unreal Engine 5. Введение в геймдизайн.

Практика (32 часа): Создание первого проекта в Unreal Engine 5. Знакомство с интерфейсом программы Unreal Engine 5. Настройка окружения разработки. Разбор основных элементов управления. Определение материала и его составляющих. Создание материала в Unreal Engine 5. Основные типы текстур, применение базовых материалов, создание и настройка материалов из текстур, подбор и установка текстур, использование текстурных атласов. Определение принципов освещения, разбор различных видов освещения. Использование Lumen в создании освещения. Знакомство с библиотекой Megascans. Использование Megascans для создания реалистичной среды: инструмент Листва, использование инструмента Листва для создания ландшафта. Использование технологии Nanite для создания детальной геометрии. Создание и настройка Blueprints. Создание и настройка материала автопейзажа. Создание и настройка водной поверхности, создание и настройка геометрии скал. Знакомство с библиотекой Megascans Trees, настройка Megascans Trees, использование Megascans Trees для создания реалистичной среды.

Форма проведения занятия: практическая работа, беседа, наблюдение, презентация проекта.

Форма контроля: входной, текущий.

### **Раздел 2. Дополнительные возможности Unreal Engine 5 (18 часов)**

Теория (6 часов): Основы работы с анимацией в Unreal Engine 5. Работа со звуком в Unreal Engine 5. Использование материалов в Unreal Engine 5.

Практика (12 часов): Основы создания фотореалистичного неба и реалистичного освещения в Unreal Engine 5. Настройка параметров окружающей среды и освещения, используя различные инструменты, такие как динамические и статические источники света, зеркальное отражение, объемный облак, туман, и т.д. Создание ландшафта, текстурирование, материалы, применение настроек неба и освещения. Создание шейдера снега с помощью материалов в Unreal Engine 5. Настройка параметров, таких как цвет, прозрачность, блеск и рельефность снежного покрова, используя различные инструменты материалов. Основы создания и настройки анимаций в Unreal Engine 5: анимации перехода, анимации состояний, редактирование кадров и временной шкалы анимации. Применение стандартных анимаций Unreal Engine 5 на персонажах Metahuman. Изучение техники захвата лицевой анимации с помощью Face ID и вебкамеры. Создание реалистичных лицевых анимаций в Unreal Engine 5. Защита кейса по созданию лицевой анимации.

Форма проведения занятия: практическая работа, беседа, презентация.

Форма контроля: текущий, итоговый (промежуточная аттестация).

## **II. Комплекс организационно-педагогических условий 5. Календарный учебный график**

*Таблица 2*

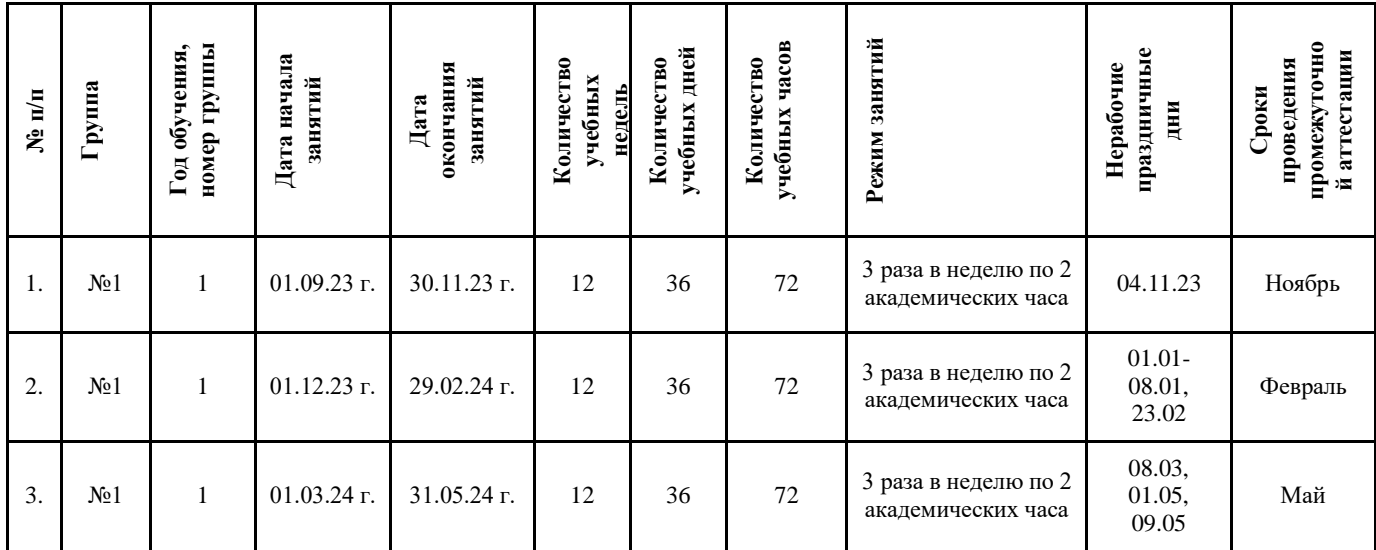

#### **6. Оценочные материалы**

Оценочные материалы прилагаются в виде практических работ, защиты результатов кейса. В таблице 3 отражается перечень диагностических методик, позволяющих определить достижения обучающимися планируемых результатов программы.

*Таблица 3*

#### **Ссылки на используемые оценочные материалы**

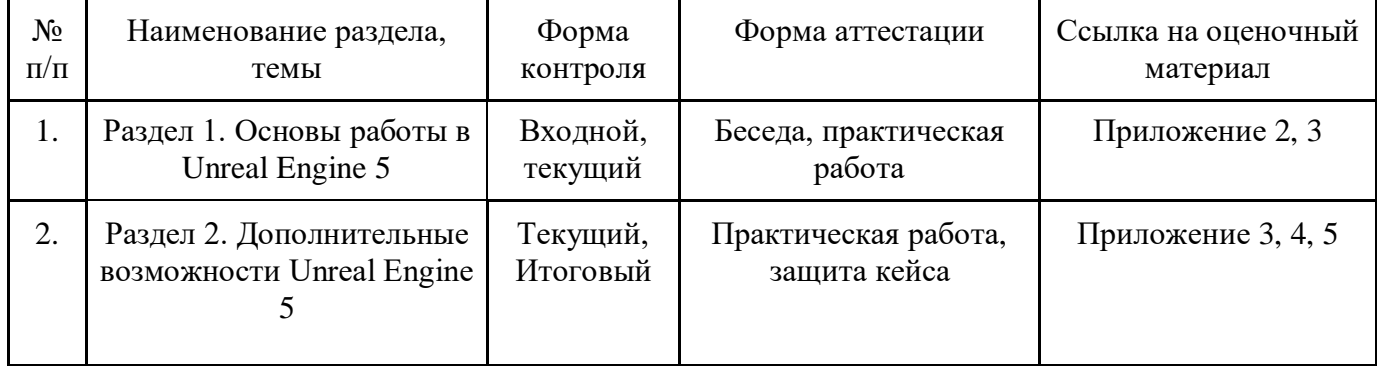

По результатам защиты результатов кейса при проведении промежуточного контроля, обучающиеся набравшие от 14 до 28 баллов (от 50%), могут продолжить обучение на следующем образовательном модуле.

#### **7. Формы аттестации**

Программа «VR/AR-квантум. Углубленный модуль. Уровень 2» предусматривает следующие формы контроля:

 входной контроль, который проводится перед началом образовательного модуля для оценки степени готовности обучающегося к последующему этапу образовательной деятельности.

 текущий контроль, который проводится с целью определения усвоения материала и оценки результатов по данной теме или разделу.

 итоговый контроль, который проводится в форме промежуточной аттестации после завершения всей программы.

Формы контроля и оценочные средства образовательных результатов:

входной контроль: беседа.

текущий контроль: практическая работа.

итоговый контроль: промежуточная аттестация (защита кейса).

По результатам выполнения заданий будет формироваться состав обучающихся на следующий модуль.

Результаты аттестации показывают уровни освоения дополнительных общеразвивающих программ:

минимальный уровень;

базовый уровень;

высокий уровень.

Характеристика уровней:

Минимальный уровень - обучающийся не выполнил дополнительную программу, нерегулярно посещал занятия.

Базовый уровень - обучающийся стабильно занимается, регулярно посещает занятия, выполняет дополнительную общеразвивающую программу.

Высокий уровень - обучающийся проявляет устойчивый интерес к занятиям, показывает положительную динамику развития способностей, проявляет инициативу и творчество, демонстрирует достижения.

Результаты промежуточной аттестации оформляются протоколом (Приложение 5).

#### **8. Методические материалы**

Современные педагогические технологии:

- scrum-технология;
- здоровьесберегающие технологии;
- технология исследовательской деятельности;
- информационно-коммуникационные технологии;
- личностно-ориентированные технологии;
- технология критического мышления;
- технология проблемного обучения;
- кейс-технология;

технология интегрированного обучения;

дистанционные технологии.

Методы обучения:

В процессе реализации программы применяется ряд методов и приёмов:

 наглядно-образный метод (наглядные пособия, обучающие и сюжетные иллюстрации, видеоматериалы, показ педагога);

словесный метод (рассказ, объяснение, беседа);

практический метод (выполнение упражнений, развивающих заданий);

 репродуктивный метод (объяснение нового материала на основе изученного);

 метод формирования интереса к учению (игра, создание ситуаций успеха, занимательные материалы);

метод контроля и самоконтроля.

 методы убеждение, поощрение, поручение, стимулирование, мотивация, создание ситуации успеха.

На занятиях могут использоваться элементы и различные комбинации методов и приемов обучения по выбору педагога.

Особенности и формы организации образовательного процесса: групповая с использования дистанционных технологий и электронного обучения через платформу «Сферум» при необходимости.

Алгоритм учебного занятия:

1. Организационный этап;

2. Постановка цели и задач занятия. Мотивация учебной деятельности;

- 3. Актуализация знаний и умений;
- 4. Первичное усвоения новых знаний
- 5. Перерыв (отдых)
- 6. Первичная проверка понимания;
- 7. Первичное закрепление;

8. Контроль усвоения, обсуждение допущенных ошибок и их коррекция;

9. Рефлексия.

#### **Дидактические материалы**

*Таблица 4*

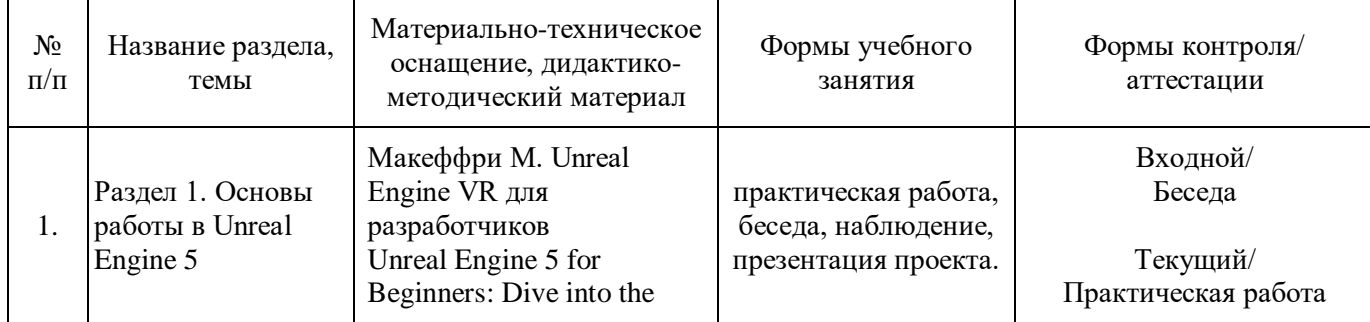

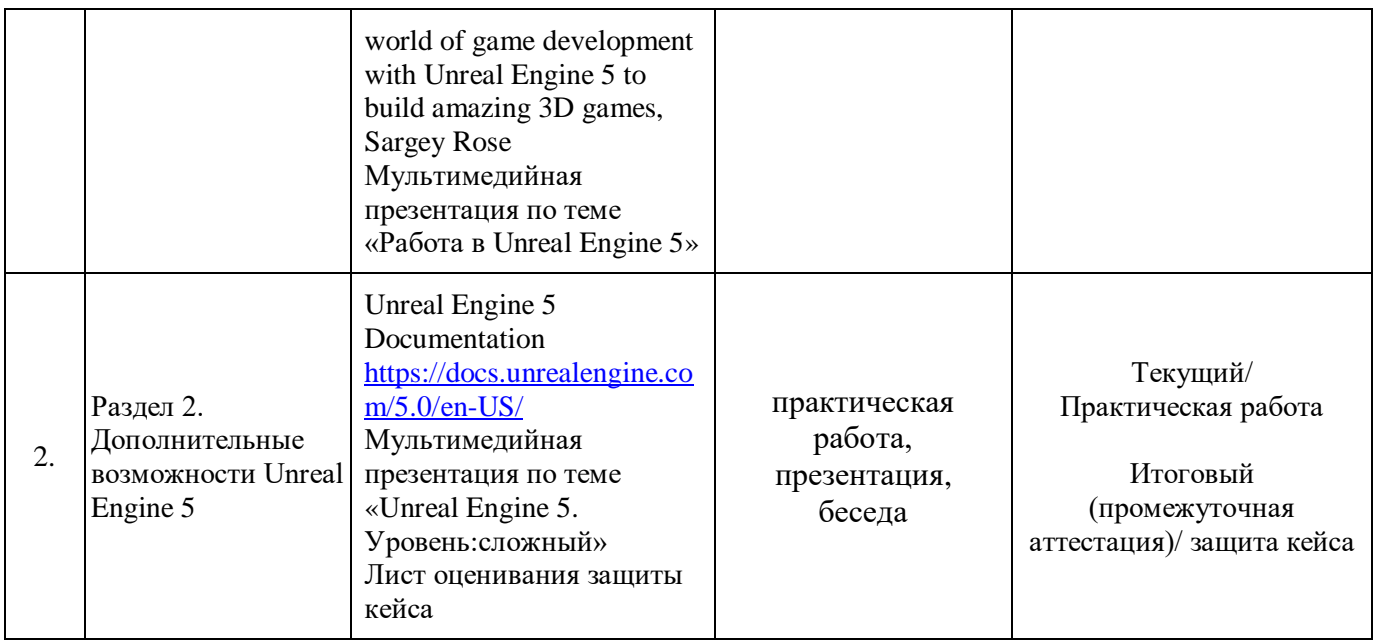

#### **9. Условия реализации программы**

Материально-техническое оснащение: Кабинет. Для занятий используется просторное светлое помещение, отвечающее санитарно-техническим нормам. Помещение сухое, с естественным доступом воздуха, легко проветриваемое, с достаточным дневным и искусственным освещением. Кабинет эстетически оформлен, правильно организованы учебные места для детей. Оборудование и материалы: интерактивная панель, мебель (столы и стулья), ПК, смартфоны.

Unreal Engine 5, Metahuman, MS Office, комплекс программ Adobe, интернетисточники – Unreal Engine 5 Documentation, MetaHuman Documentation.

Кадровое обеспечение: Программу может реализовывать педагог дополнительного образования с высшим (средне-профессиональным) педагогическим и/или техническим образованием или педагог дополнительного образования с высшим (средне-профессиональным) педагогическим образованием, прошедший переподготовку по соответствующему профилю.

Для успешной реализации образовательного процесса необходимо сотрудничество со следующими специалистами: методист, педагог-психолог при необходимости, педагог-организатор. Также возможно привлечение партнеров по проектам.

#### **10. Рабочая программа воспитания**

**Цель** – развитие общекультурных компетенций у обучающихся детского технопарка «Кванториум» г. Курска, способствующих личностному развитию обучающихся.

#### **Задачи воспитания:**

 реализовывать воспитательные возможности основных направлений деятельности детского технопарка «Кванториум» г. Курска;

 вовлекать обучающихся в разнообразные мероприятия, направленные на формирование и развитие культурно-исторических, духовно-нравственных, художественно-практических компетенций;

 создавать условия для развития художественно-эстетического воспитания и повышения уровня креативности у обучающихся детского технопарка «Кванториум» г. Курска.

 организовывать работу с семьями обучающихся, направленную на совместное решение задач всестороннего личностного развития Ребенка.

#### **Результат воспитания:**

повышение уровня воспитанности обучающихся;

увеличение уровня познавательной активности;

развитие общекультурных компетенций;

реализация творческого потенциала обучающихся;

сформированность уровня социального партнерства с семьей;

 принятие социальной позиции гражданина на основе общих национальных нравственных ценностей: семья, природа, труд и творчество, наука, культура, социальная солидарность, патриотизм;

 мотивация к реализации эстетических ценностей в пространстве образовательного центра и семьи.

#### **Работа с коллективом обучающихся**

 формирование практических умений по организации органов самоуправления, этике и психологии общения, технологии социального и творческого проектирования;

 обучение умениям и навыкам организаторской деятельности, самоорганизации, формированию ответственности за себя и других;

 развитие творческого культурного, коммуникативного потенциала ребят в процессе участия в совместной общественно-полезной деятельности;

содействие формированию активной гражданской позиции;

 воспитание сознательного отношения к труду, к природе, к своему городу.

В рамках данной работы предусмотрены следующие мероприятия: викторина на тему VR/AR, беседа о новинках в мире информационных технологий, создание AR-новогоднего поздравления, беседа «Использование нейросетей в образовательной деятельности», конкурс коротких мастер-классов от обучающихся, скоростное создание AR-приложения.

#### **Работа с родителями**

 организация системы индивидуальной и коллективной работы с родителями (тематические беседы, собрания, индивидуальные консультации);

11

 содействие сплочению родительского коллектива и вовлечение в жизнедеятельность кружкового объединения (организация и проведение открытых занятий для родителей в течение года).

В рамках данной работы предусмотрены следующие мероприятия: организация проведения родительских собраний.

*Таблица 5*

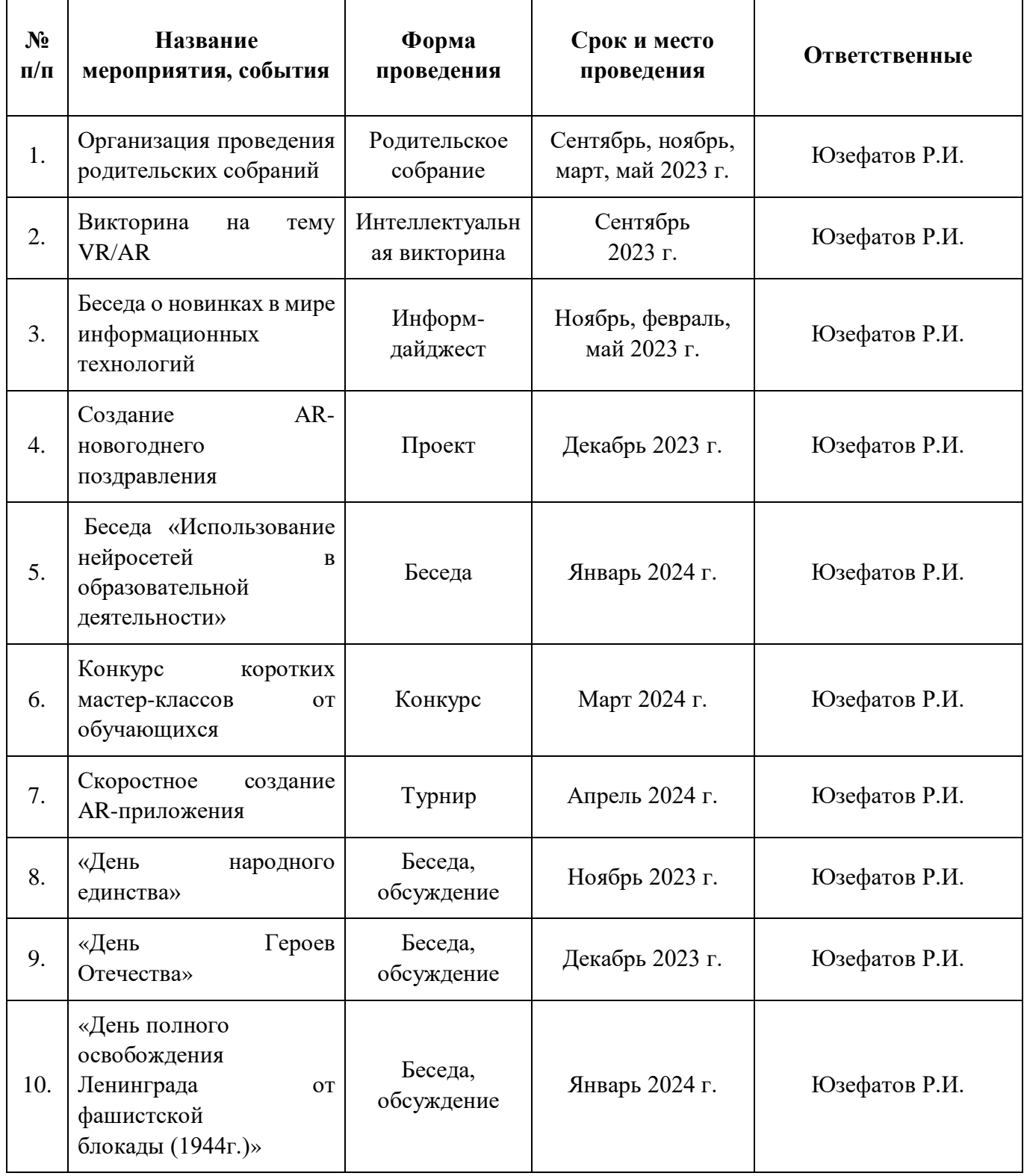

## **Календарный план воспитательной работы**

### **11. Список литературы**

*для педагогов:*

1. О.В Максименкова, Н.И Веселко Программирование в Unreal Engine 5 для начинающего игродела. Основы визуального языка Blueprint

2. Макеффри М. Unreal Engine VR для разработчиков

3. Unreal Engine 5 for Beginners: Dive into the world of game development with Unreal Engine 5 to build amazing 3D games, Sargey Rose

4. Unreal Engine 5 Documentation<https://docs.unrealengine.com/5.0/en-US/>

5. Designing Visuals, Rendering, and Graphics [https://docs.unrealengine.com/5.0/en-US/designing-visuals-rendering-and-graphics-with](https://docs.unrealengine.com/5.0/en-US/designing-visuals-rendering-and-graphics-with-unreal-engine/)[unreal-engine/](https://docs.unrealengine.com/5.0/en-US/designing-visuals-rendering-and-graphics-with-unreal-engine/)

*для обучающихся и их родителей:*

6. Unreal Engine 4 for Design Visualization: Developing Stunning Interactive Visualizations, Animations, and Renderings, Том Шеннон

7. "Unreal Engine 4 Scripting with C++ Cookbook: Explore the world of scripting for game development in Unreal Engine 4 with C++" by John P. Doran

8. MetaHuman Creator Documentation <https://docs.metahuman.unrealengine.com/en-US/metahuman-creator-overview/>

9. Creating a MetaHuman Documentation [https://docs.metahuman.unrealengine.com/en-US/creating-a-metahuman-in-metahuman](https://docs.metahuman.unrealengine.com/en-US/creating-a-metahuman-in-metahuman-creator/)[creator/](https://docs.metahuman.unrealengine.com/en-US/creating-a-metahuman-in-metahuman-creator/)

10. Navigating the Viewport Documentation [https://docs.metahuman.unrealengine.com/en-US/navigating-the-metahuman-creator](https://docs.metahuman.unrealengine.com/en-US/navigating-the-metahuman-creator-viewport/)[viewport/](https://docs.metahuman.unrealengine.com/en-US/navigating-the-metahuman-creator-viewport/)

11. Face Controls Documentation [https://docs.metahuman.unrealengine.com/en-](https://docs.metahuman.unrealengine.com/en-US/metahuman-creator-face-controls/)[US/metahuman-creator-face-controls/](https://docs.metahuman.unrealengine.com/en-US/metahuman-creator-face-controls/)

12. Hair Controls Documentation [https://docs.metahuman.unrealengine.com/en-](https://docs.metahuman.unrealengine.com/en-US/metahuman-creator-hair-controls/)[US/metahuman-creator-hair-controls/](https://docs.metahuman.unrealengine.com/en-US/metahuman-creator-hair-controls/)

13. Body Controls Documentation [https://docs.metahuman.unrealengine.com/en-](https://docs.metahuman.unrealengine.com/en-US/metahuman-creator-body-controls/)[US/metahuman-creator-body-controls/](https://docs.metahuman.unrealengine.com/en-US/metahuman-creator-body-controls/)

14. Sharing MetaHumans Documentation [https://docs.metahuman.unrealengine.com/en-US/sharing-metahumans-in-metahuman](https://docs.metahuman.unrealengine.com/en-US/sharing-metahumans-in-metahuman-creator/)[creator/](https://docs.metahuman.unrealengine.com/en-US/sharing-metahumans-in-metahuman-creator/)

**Календарно-тематическое планирование**

*Таблица 6*

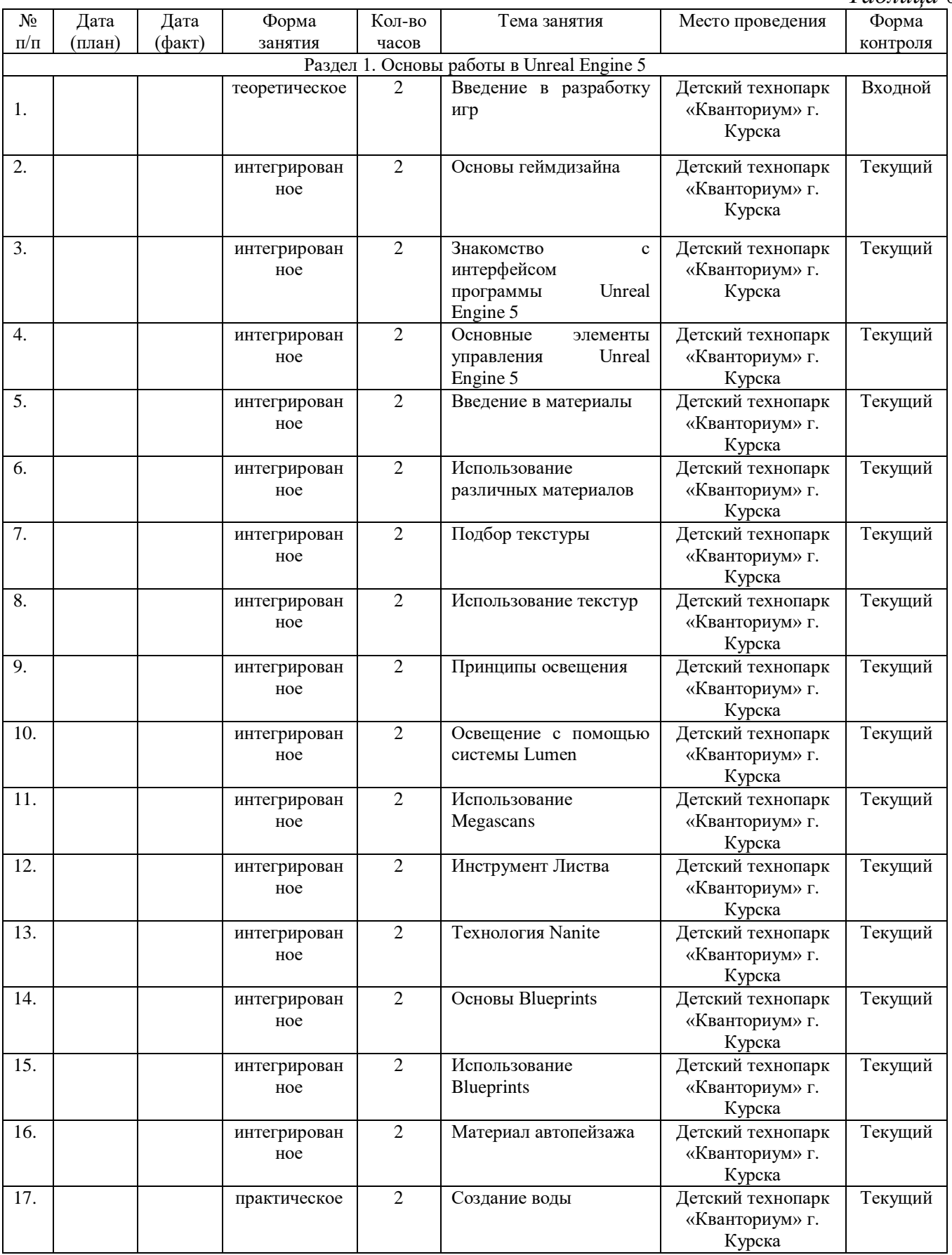

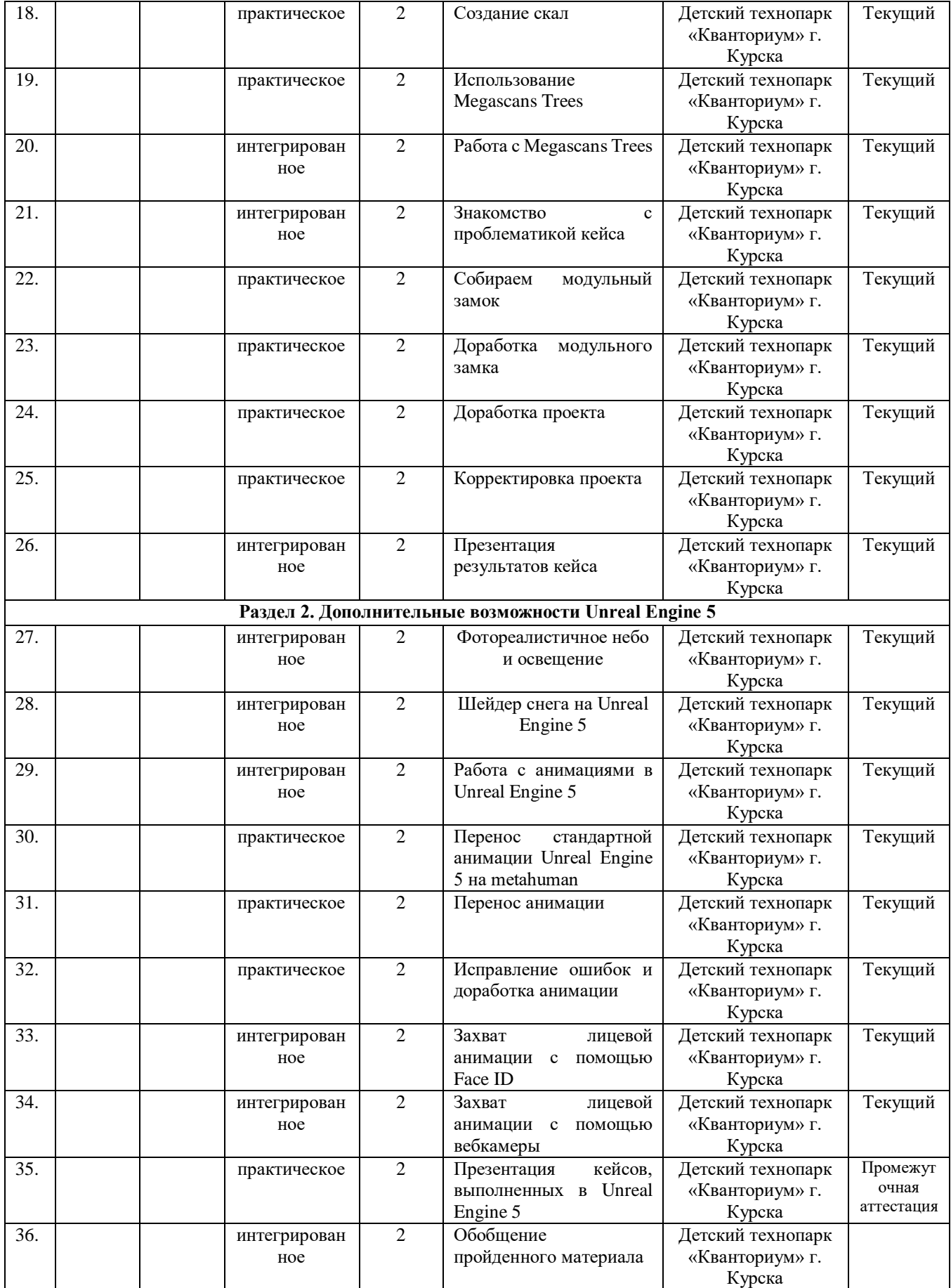

# Форма входного контроля «Беседа»

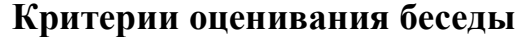

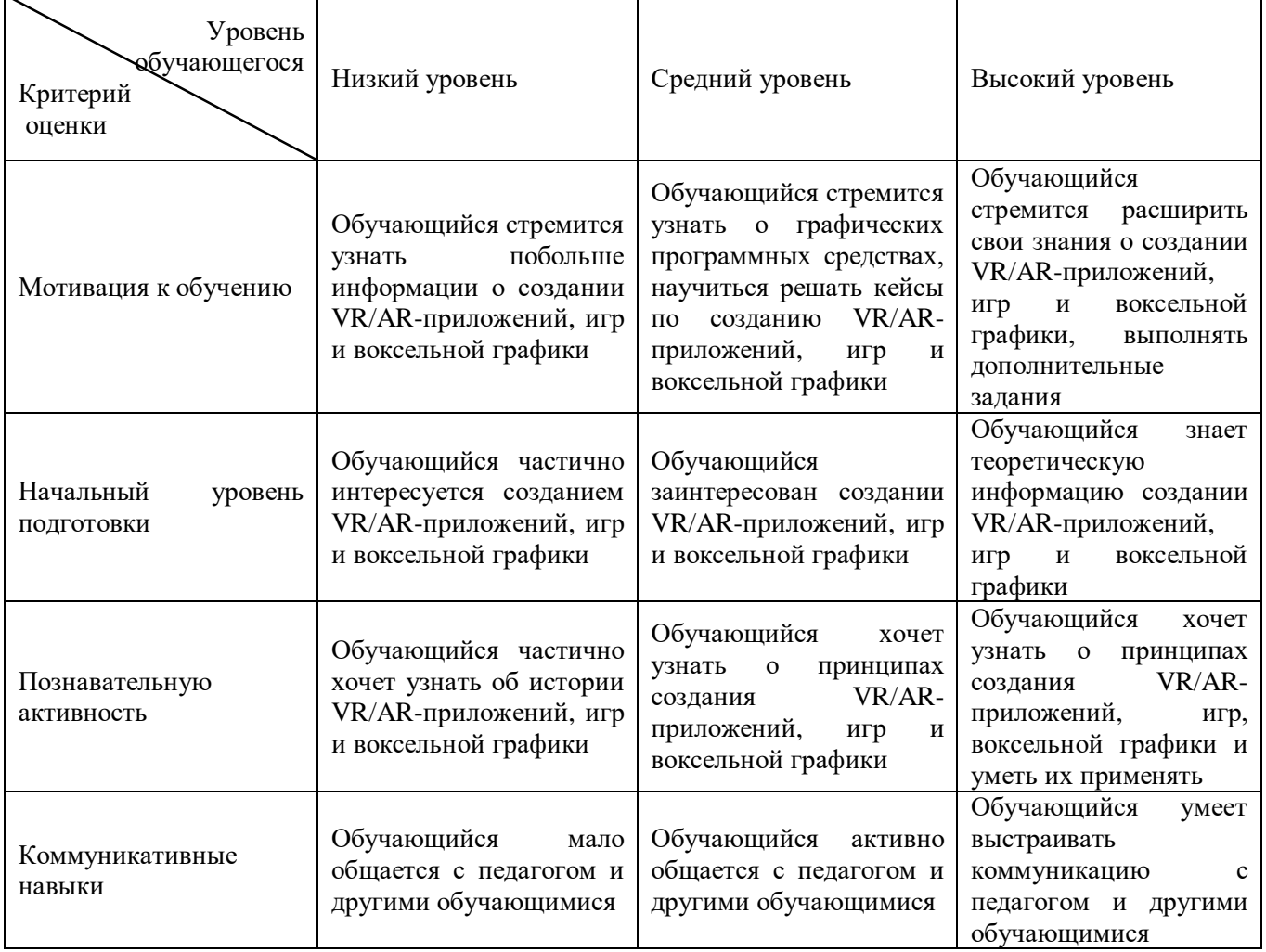

# Форма текущего контроля «Практическая работа»

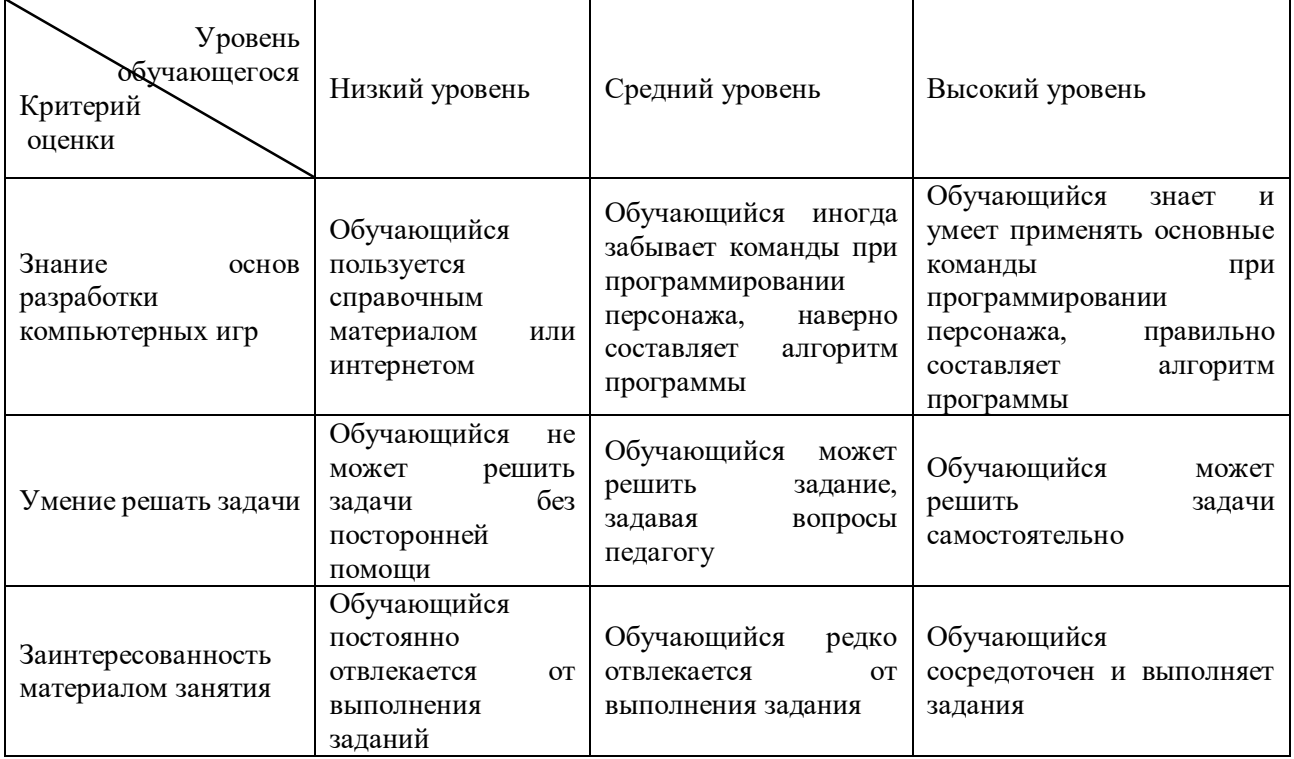

# **Критерии оценивания выполнения практической работы**

# **Критерии оценивания защиты кейсов**

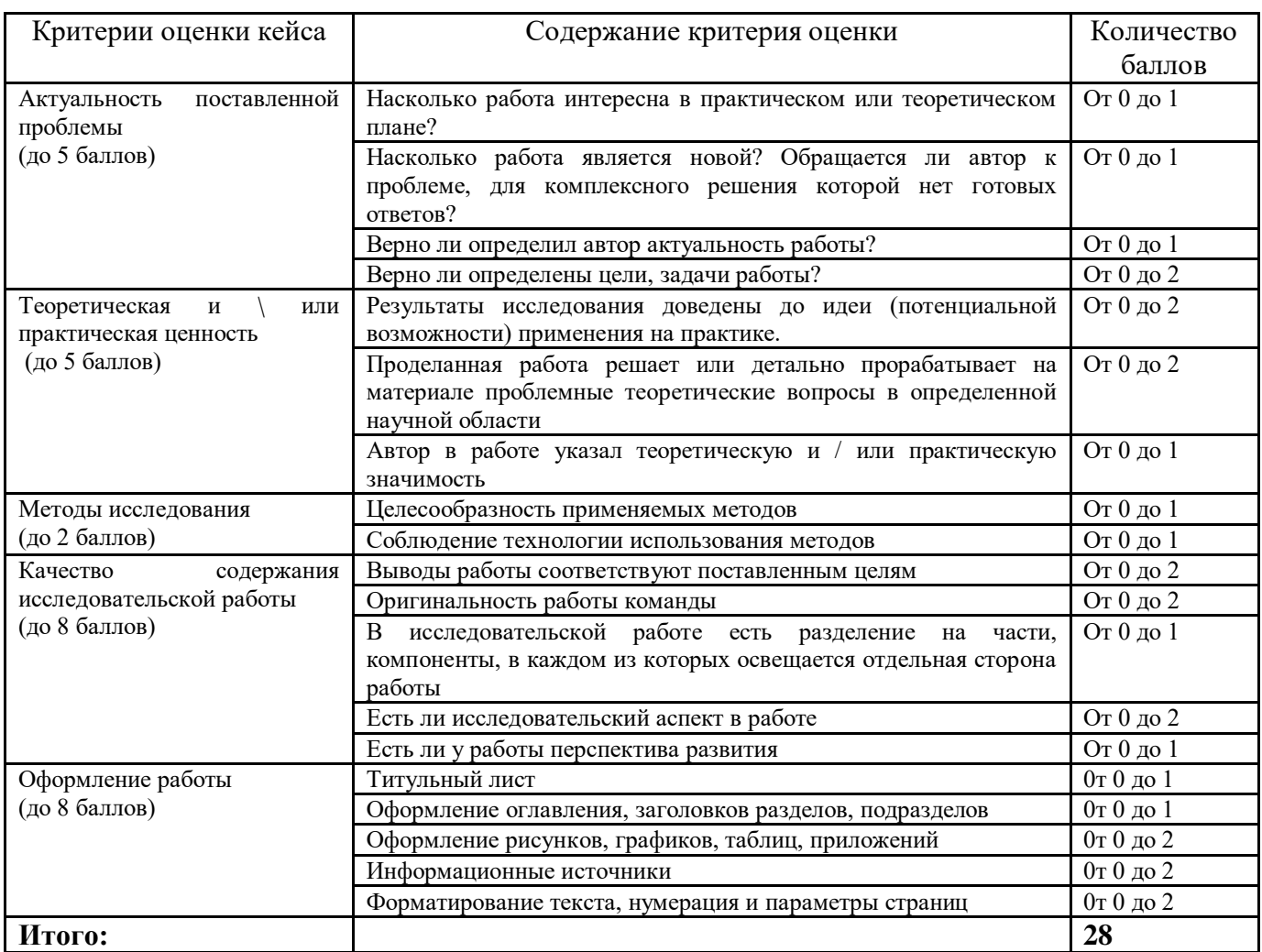

Областное бюджетное учреждение дополнительного образования «Областной центр развития творчества детей и юношества»

## **Протокол промежуточной аттестации обучающихся объединения VR/AR-квантум**

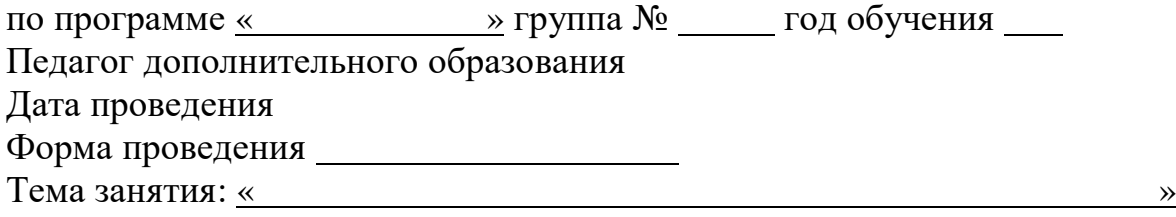

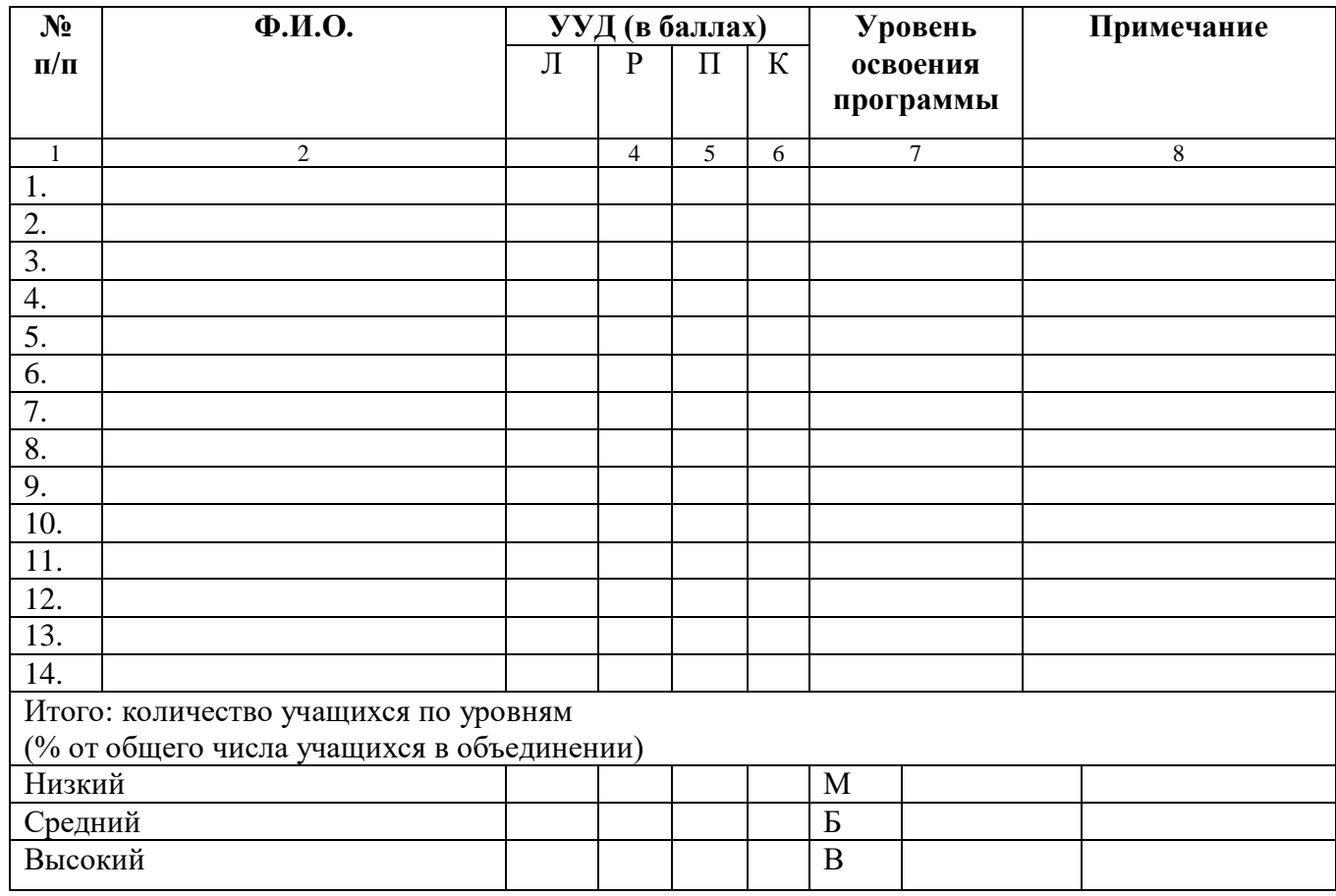

Педагог /